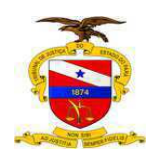

**PODER JUDICIÁRIO** TRIBUNAL DE JUSTIÇA DO ESTADO DO PARÁ SECRETARIA DE PLANEJAMENTO, COORDENAÇÃO E FINANÇAS COORDENADORIA GERAL DE ARRECADAÇÃO - CGA

## Sigla: TJPA

Órgão: Tribunal de Justiça do Estado do Pará Autoridade Máxima: Leonardo de Noronha Tavares Resp. pela Informação: Coordenadoria Geral de Arrecadação Mês de Referência: MAI/2020 Data de Publicação: 02/06/2020

## RECEITA DO FUNDO DE REGISTRO CIVIL - FRC

Taxa de Apoio ao Registro Civil - FRC (R\$)

Ano: 2020

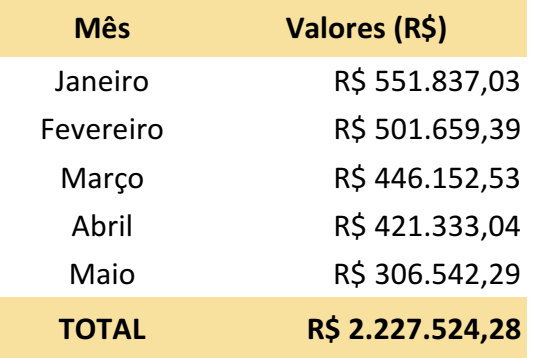

Fontes: Banpará e Sistema Integrado de Arrecadação extrajudicial. Fundamento Legal: Lei Estadual nº 6831 de 15 de fevereiro de 2006.